# **William Wallace**

Arranger, Publisher

United States (USA), Apex

## **About the artist**

I am originally from Oklahoma, and now make my home in North Carolina. I work in the environmental community, and arrange these pieces as a hobby.

Individuals and non-profit organizations have my permission to play, without charge, all arrangements by William Wallace at free-scores.com for occasions as you may require.

I represent that I am the copyright holder for my music arrangements at free-scores.com, and own all rights. I am responsible for any issues concerning copyright. At your discretion, please credit these works as "used with permission of W. Wallace - Apex, NC".

William Wallace www.easybyte.org Personal web:

http://www.easybyte.org

Title:

#### About the piece

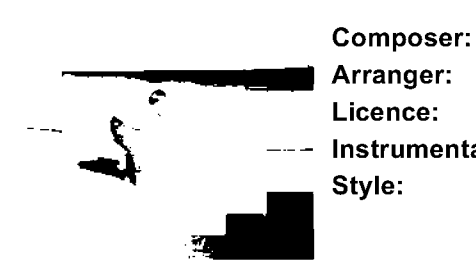

Jesu, Joy of Man's Desiring / Jesu bleibet meine Freude / BWV 147 [Easy Piano] Bach, Johann Sebastian Wallace, William Copyright © William Wallace Instrumentation: Piano solo Baroque

## William Wallace on free-scores.com

http://www.free-scores.com/Download-PDF-Sheet-Music-oracle2world.htm

- s Contact the artist
- s Write feedback comments
- s Share your MP3 recording
- s Web page and online audio access with QR Code:

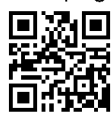

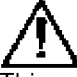

This work is not Public Domain. You must contact the artist for any use outside the private area.

# Jesu, Joy of Man's Desiring

Johann Sebastian Bach (1685-1750) Arranged William Wallace Copyright © 2006

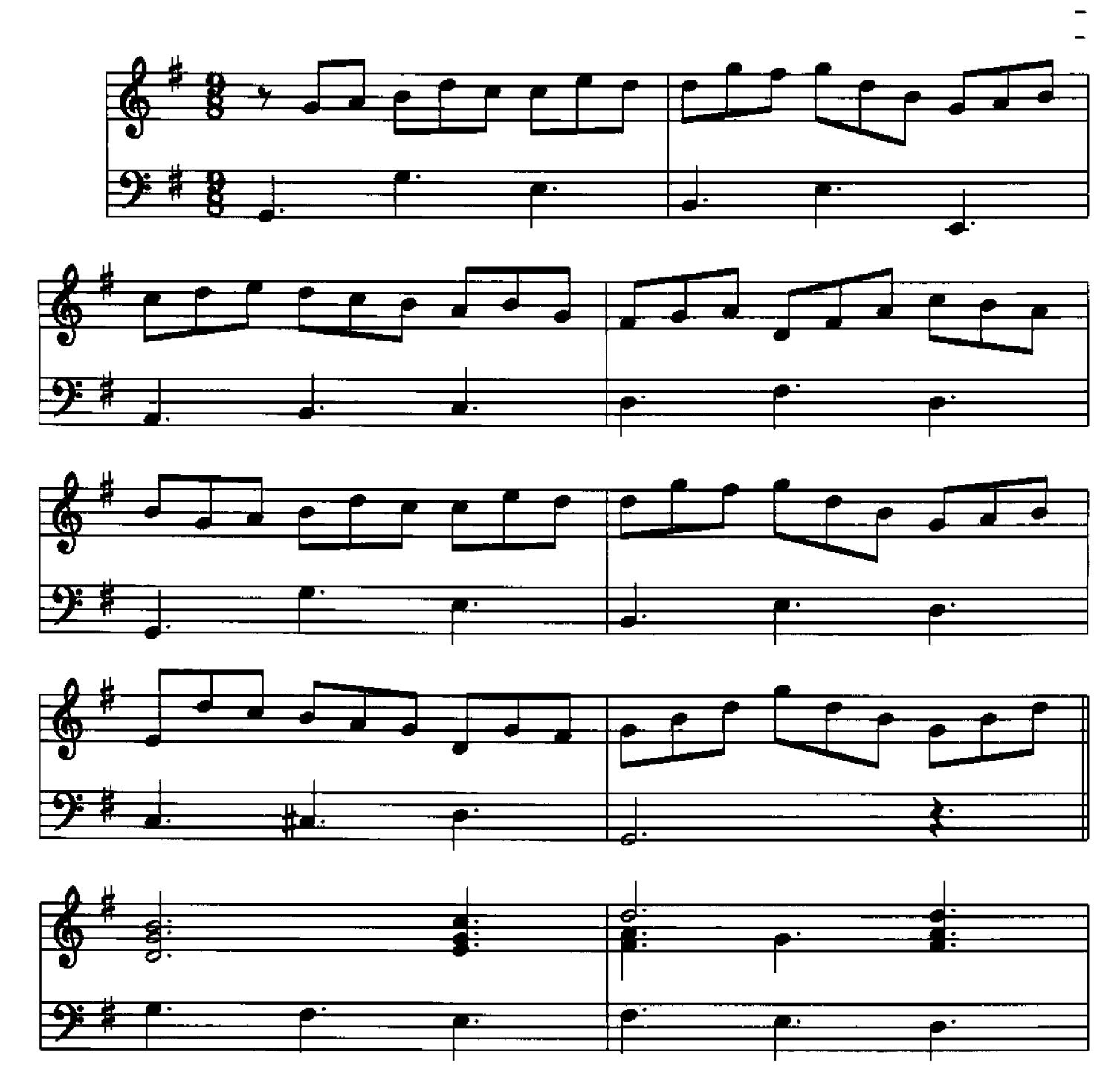

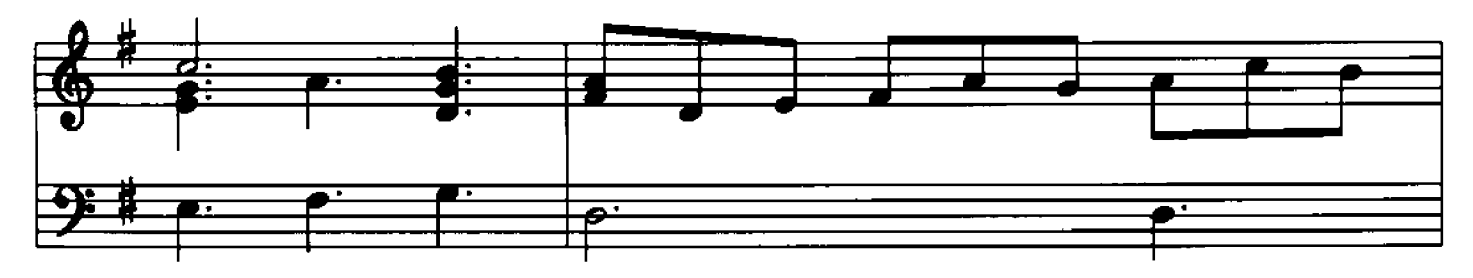

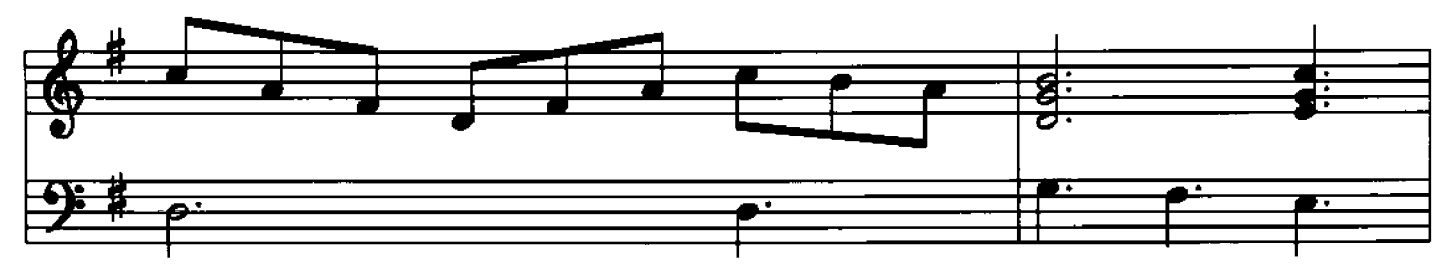

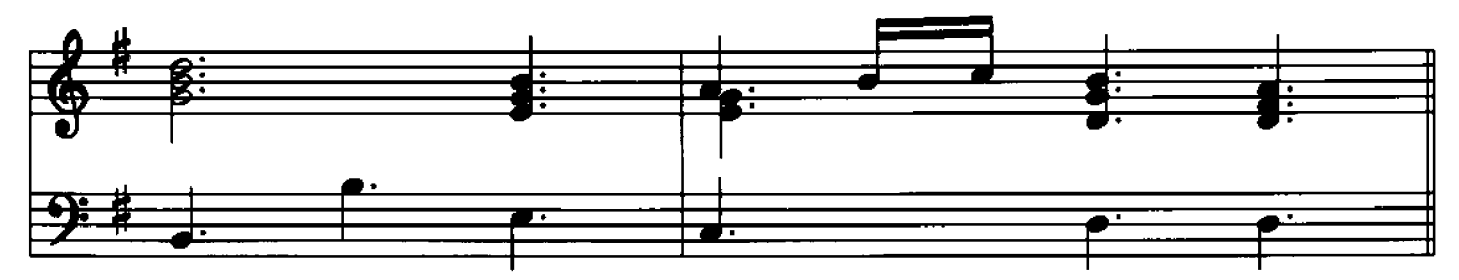

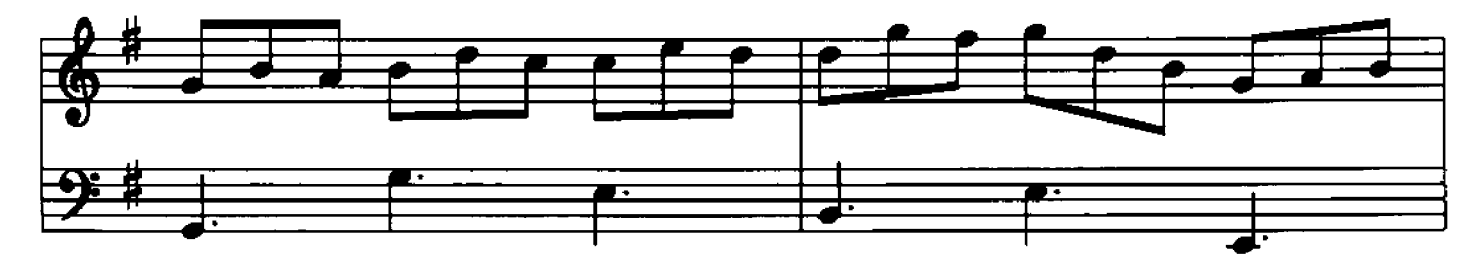

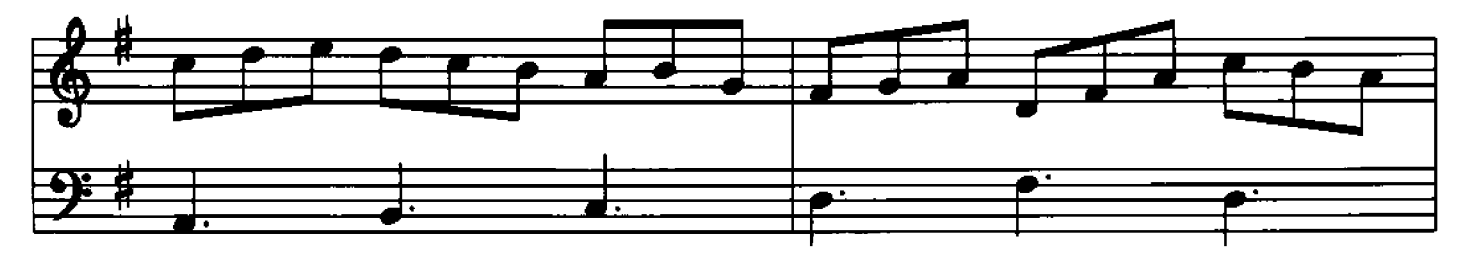

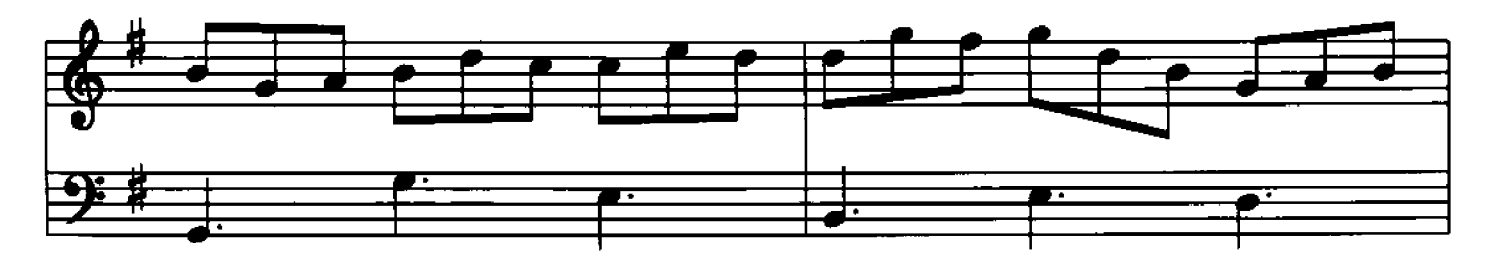

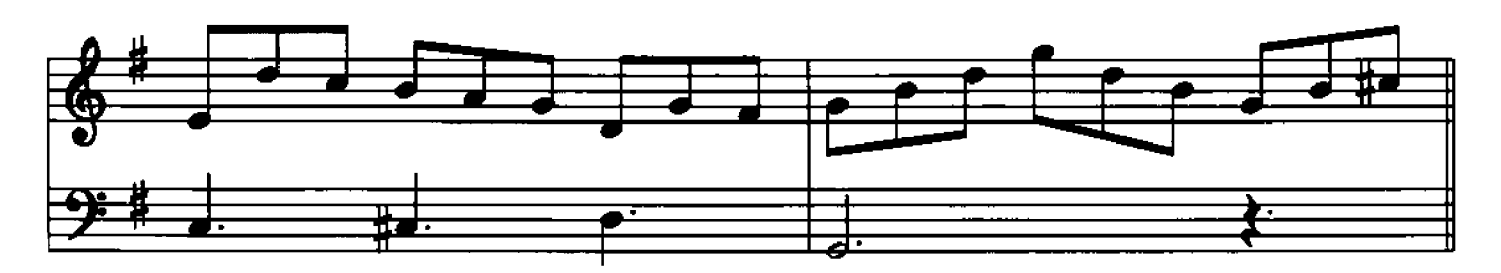

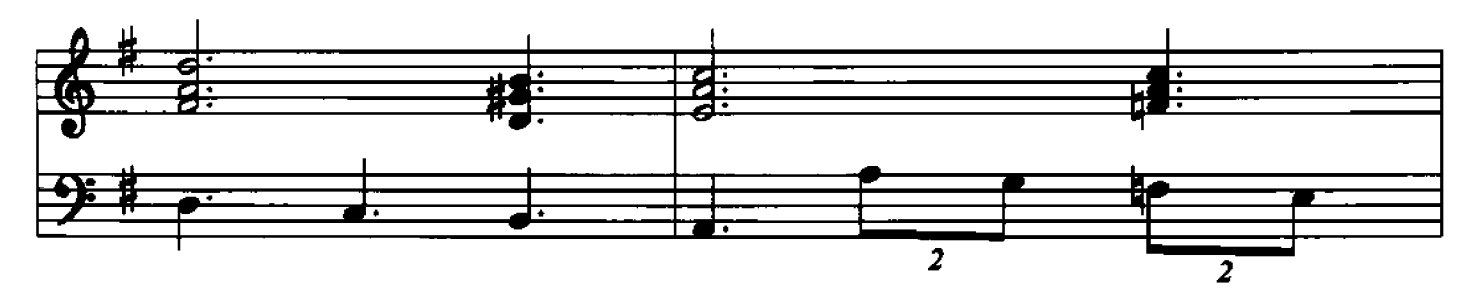

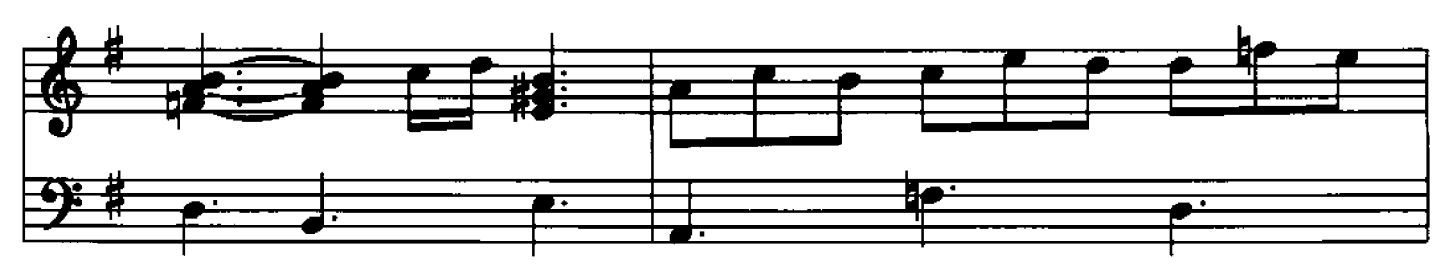

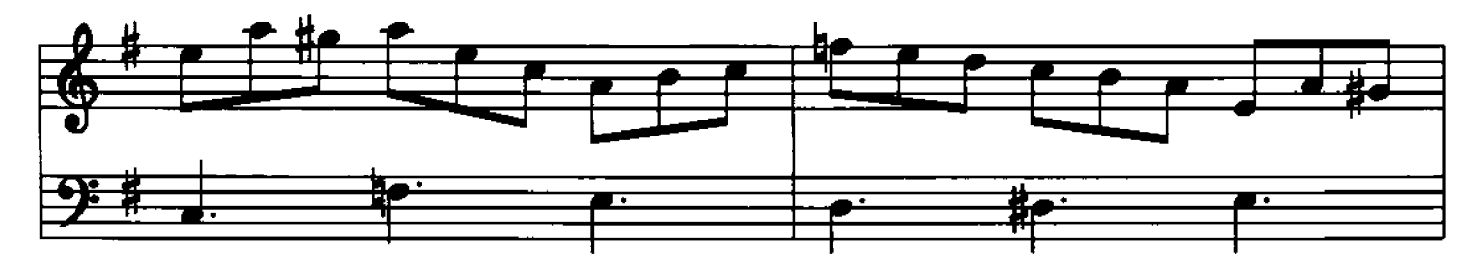

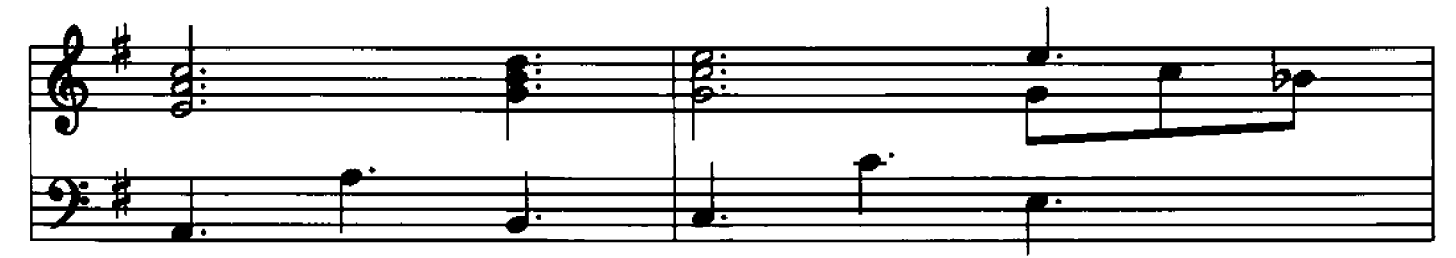

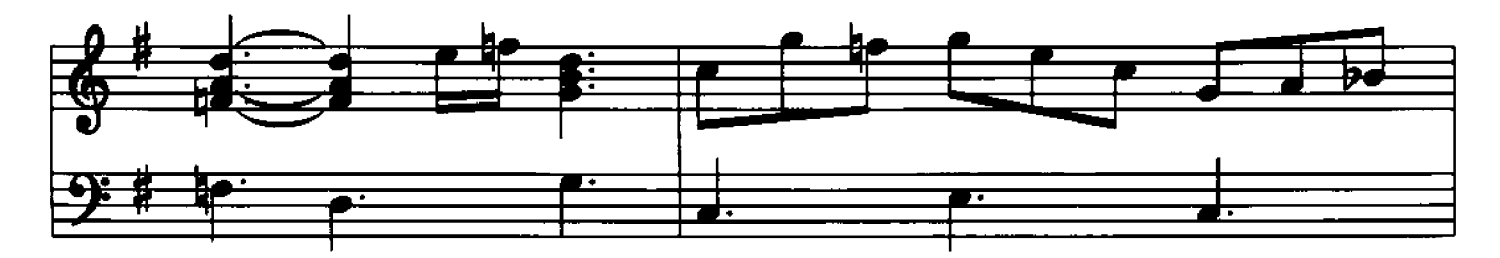

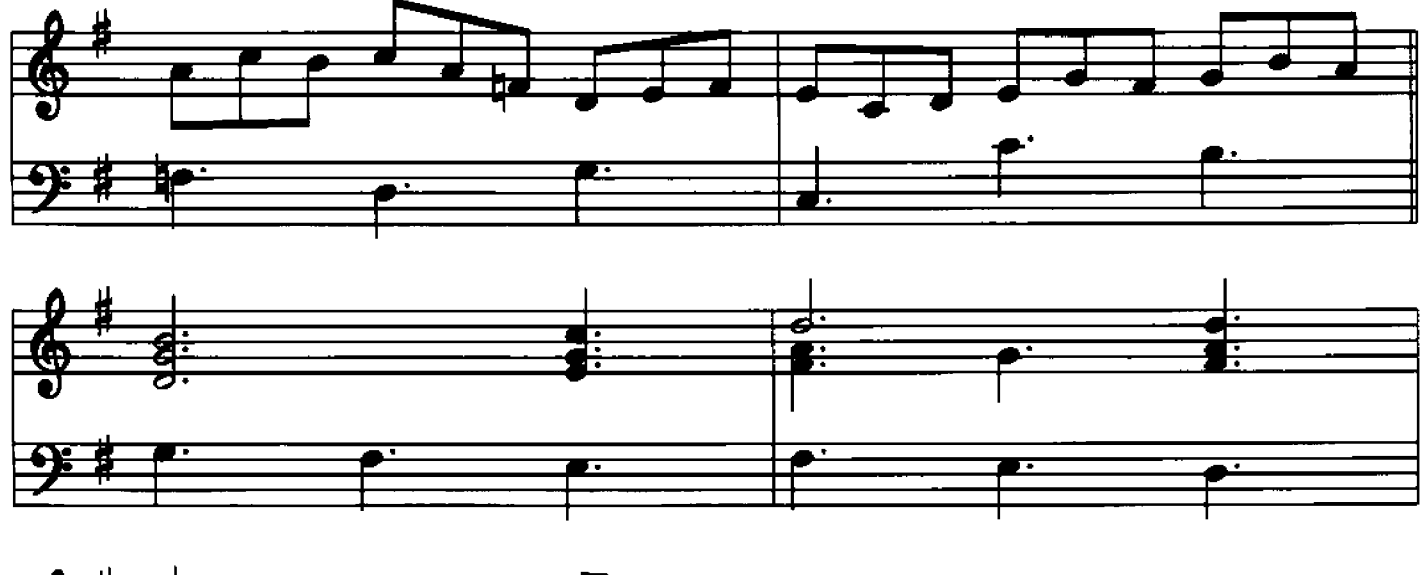

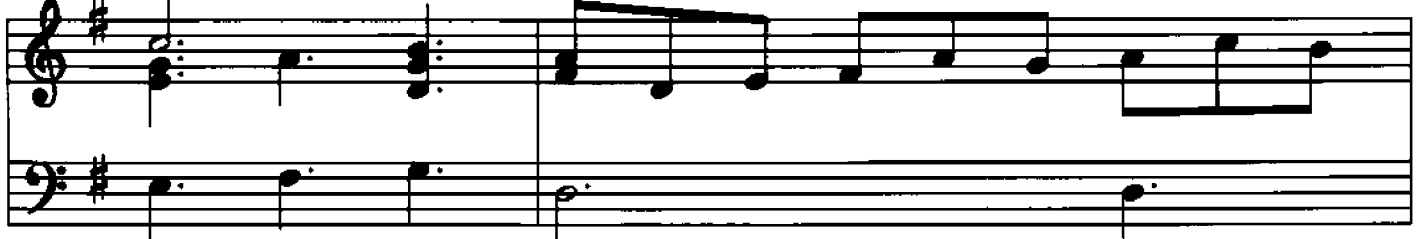

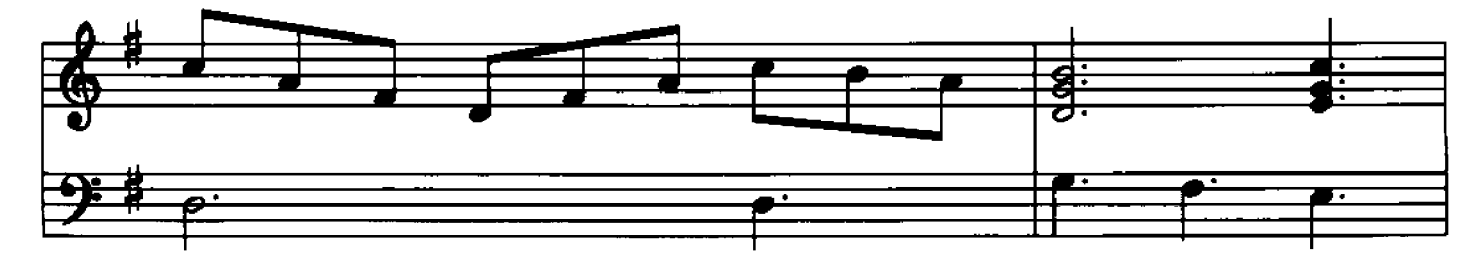

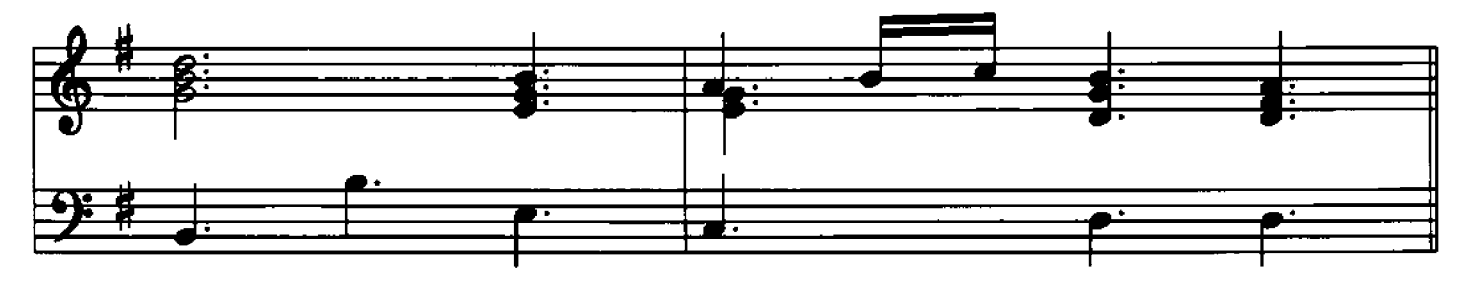

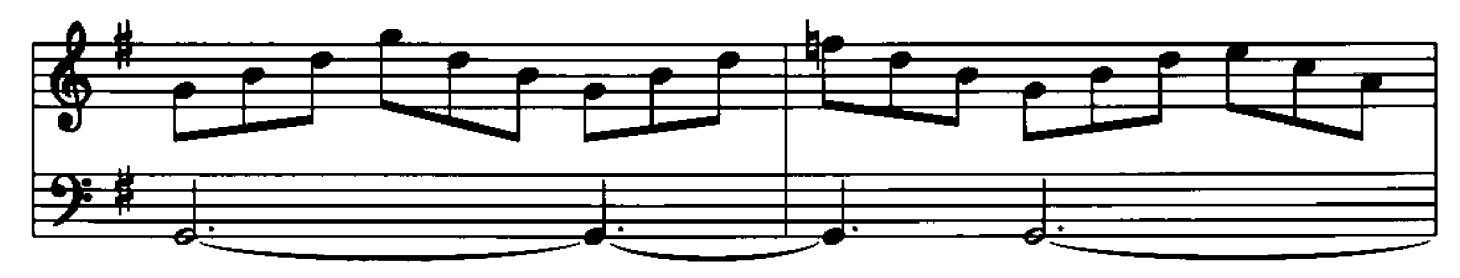

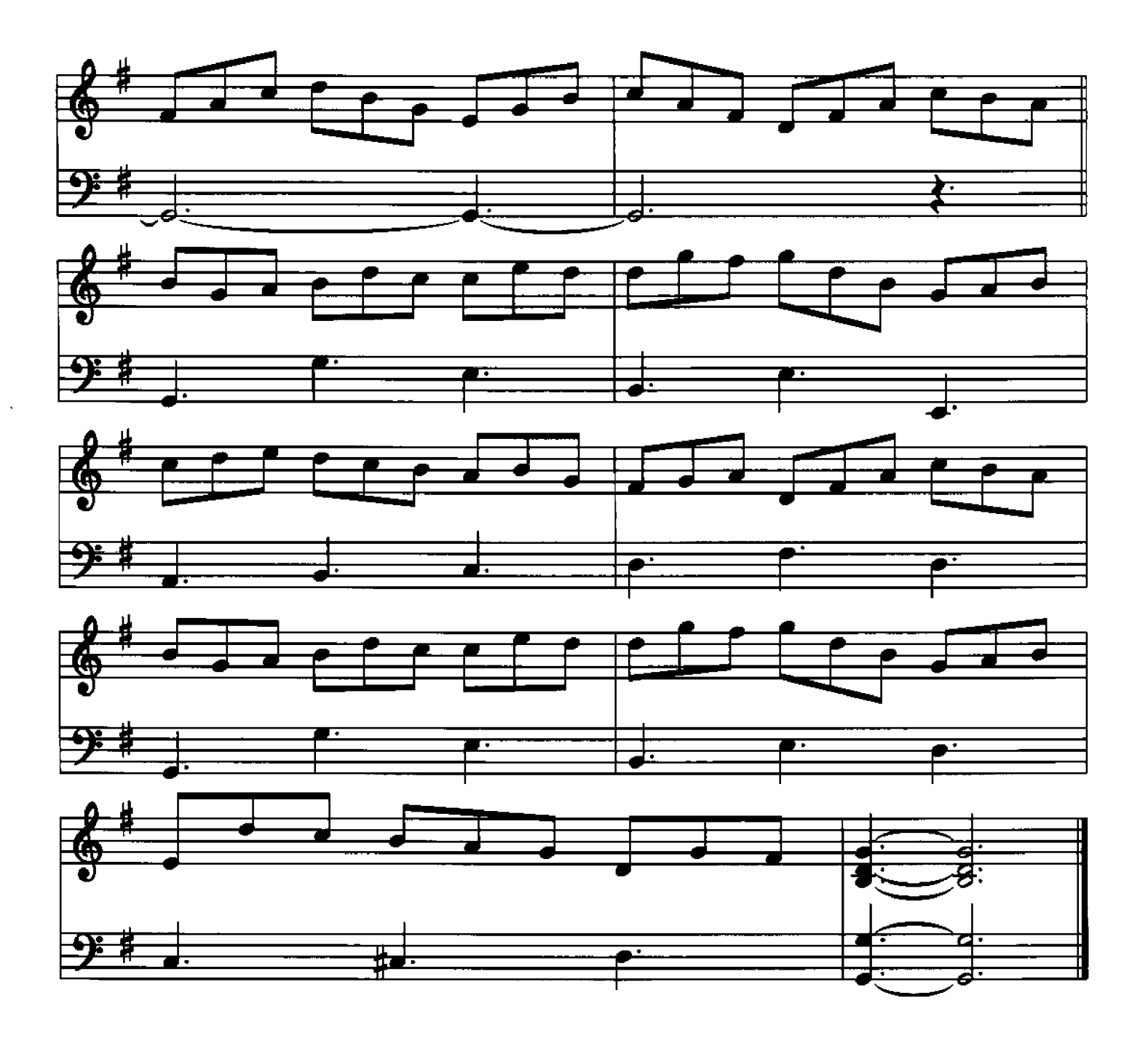